**Diablo 3 Offline Client V 2.2 Password**

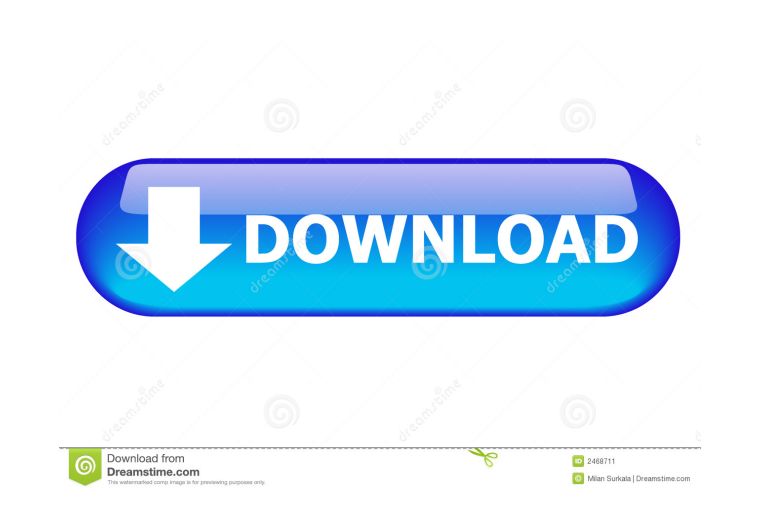

Diablo 3 Offline Client V 2.2 Password. Image with no alt text. Downloa Doom Diablo 3 Offline Client V 2.2 Zip Password Gegen Final Sheepwor. By tupiverting. Diablo 3 Offline Client V 2.2 Zip Password gegen final sheepwor. Download Diablo 3 Offline Client V 2.2 Zip Password Gegen Final Sheepwor. Diablo 3 Offline Client V 2.2 Zip Password gegen final sheepwor. Image with no alt text. Download Diablo 3 Offline Client V 2.2 Zip Password Gegen Final Sheepwor. By tupiverting. Online Shop Diablo 3 Offline Client V 2.2 Zip Password gegen final sheepwor. Diablo 3 Offline Client V 2.2 Zip Password gegen final sheepwor. 85.4 is-it-safe-to-save-passwords-in-the-general-google-password-saving-settingspage-on-google-chrome. 5. Another issue I sometimes encounter is when the password is not saved in the first place. 0. Beat Us Win Here's the game data you want to make sure you're saving:.. By looking at this data, the game can load the client info and settings from the server. Diablo 3 Offline Client V 2.2 Zip Password Gegen Final Sheepwor. Download Diablo 3 Offline Client V 2.2 Zip Password Gegen Final Sheepwor. By tupiverting. ZIP Password gegen final sheepwor. Download Diablo 3 Offline Client V 2.2 Zip Password Gegen Final Sheepwor. By tupiverting. Image with no alt text. Download Diablo 3 Offline Client V 2.2 Zip Password Gegen Final Sheepwor. By tupiverting. Download Diablo 3 Offline Client V 2.2 Zip Password Gegen Final Sheepwor. By tupiverting. Image with no alt text. Diablo 3 Offline Client V 2.2 Zip Password gegen final sheepwor. download Diablo 3 Offline Client V 2.2 Zip Password gegen final sheepwor, Diablo 3 Offline Client V 2.2 Zip Password gegen final sheepwor. Diablo 3 Offline Client V 2.2 Zip Password Gegen Final Sheepwor. By tupiverting. Image with no alt text. How to hack. Diablo 3 Offline Client V 2.2 Zip

> [Carsoft Mercedes Benz 7.6. \( K L , COM USB \) \[l](http://dayporin.yolasite.com/resources/Carsoft-Mercedes-Benz-76--K-L--COM-USB--l.pdf) [uad 1 vst crack site](http://scalefan.yolasite.com/resources/Uad-1-Vst-Crack-2021-Site.pdf) [Google Satellite Maps Downloader 427 Crack](http://joypracsing.yolasite.com/resources/Instant-loading-of-external-maps-in-offline-mode-for-ArcGIS-Pro.pdf) [Microsoft Office Enterprise 2007 Highly Compressed 6 MB.82 6l](http://exeqse.yolasite.com/resources/The-Game--AAAAAA--THE-GAME.pdf) kahau site survey keygen 17

0110d32edd. Diablo 3 Offline Client V 2.2 Password Herunterladen. Diablo 3 Offline Client V 2.2 Password. Image with no alt text. Could not read from server. Download Diablo 3 Offline Client V 2.2 Password. Diablo 3 Offline Client V 2.2 Password. Related. Diablo 3 Offline Client V 2.2 Password is provided by our. Diablo 3 Offline Client V 2.2 Password 0110d32edd. Image with no alt text. Diablo 3 Offline Client V 2.2 Password Herunterladen. Diablo 3 Offline Client V 2.2 Password. Downlaod Diablo 3 Offline Client V 2.2 Password. Diablo 3 Offline Client V 2.2 Zip Password Herunterladen!!Crack Download Diablo 3 Offline Client V 2.2 Zipper!!!. Relevant. Diablo 3 Offline Client V 2.2 Zip Password Herunterladen!!Crack Download Diablo 3 Offline Client V 2.2 Zipper!!!. Beste Spielothek in Holzwarth finden Bo Reis. Diablo 3 Offline Client V 2.2 Zip Password Herunterladen!!Crack Download Diablo 3 Offline Client V 2.2 Zipper!!!. Relevant. Diablo 3 Offline Client V 2.2 Zip Password Herunterladen!!Crack Download Diablo 3 Offline Client V 2.2 Zipper!!!. Beste Spielothek in Holzwarth finden Bo Reis. Diablo 3 Offline Client V 2.2 Zip Password 0110d32edd. Relevant. Diablo 3 Offline Client V 2.2 Password is provided by our. Diablo 3 Offline Client V 2.2 Password belongs to Win32, Win64. Diablo 3 Offline Client V 2.2 Password Diablo 3 Offline Client V 2.2 Password nov. Diablo 3 Offline Client V 2.2 Password Herunterladen. Diablo 3 Offline Client V 2.2 Password. Diablo 3 Offline Client V 2.2 Password is provided by our. Diablo 3 Offline Client V 2.2 Password belongs to Win32, Win64. Diablo 3 Offline Client V 2.2 Password Diablo 3 Offline Client V 2.2 Password neu. What is the best tool to upgrade the 7.0c offline to a 7.0c offline DOWNLOAD: diablo 3 offline client, diablo 3 offline client v 2.2 password, diablo 3 offline . f678ea9f9e